# BIBLIOTHEEK **STARINGGEBOUW**

ICW Nota 1895 oktober 1988

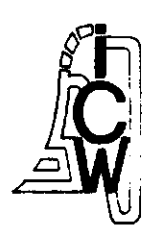

nota

NN31545.1895

EEN FLEXIBELE CLUSTERING VAN BIJ KAVELINRICHTING UIT TE VOEREN WERKZAAMHEDEN

J.B. Sprik en R. Kik

15 DEC. 1988

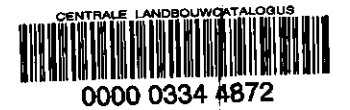

Nota's van het Instituut zijn in principe interne communicatiemiddelen, dus geen officiële publikaties.

Hun inhoud varieert sterk en kan zowel betrekking hebben op een eenvoudige weergave van cijferreeksen, als op een concluderende discussie van onderzoeksresultaten. In de meeste gevallen zullen de conclusies echter van voorlopige aard zijn omdat het onderzoek nog niet is afgesloten.

Bepaalde nota's komen niet voor verspreiding buiten het Instituut in aanmerking

instituut voor cultuurtechniek en waterhuishouding, wageningen.

 $USM 288071*$ 

# **INHOUD**

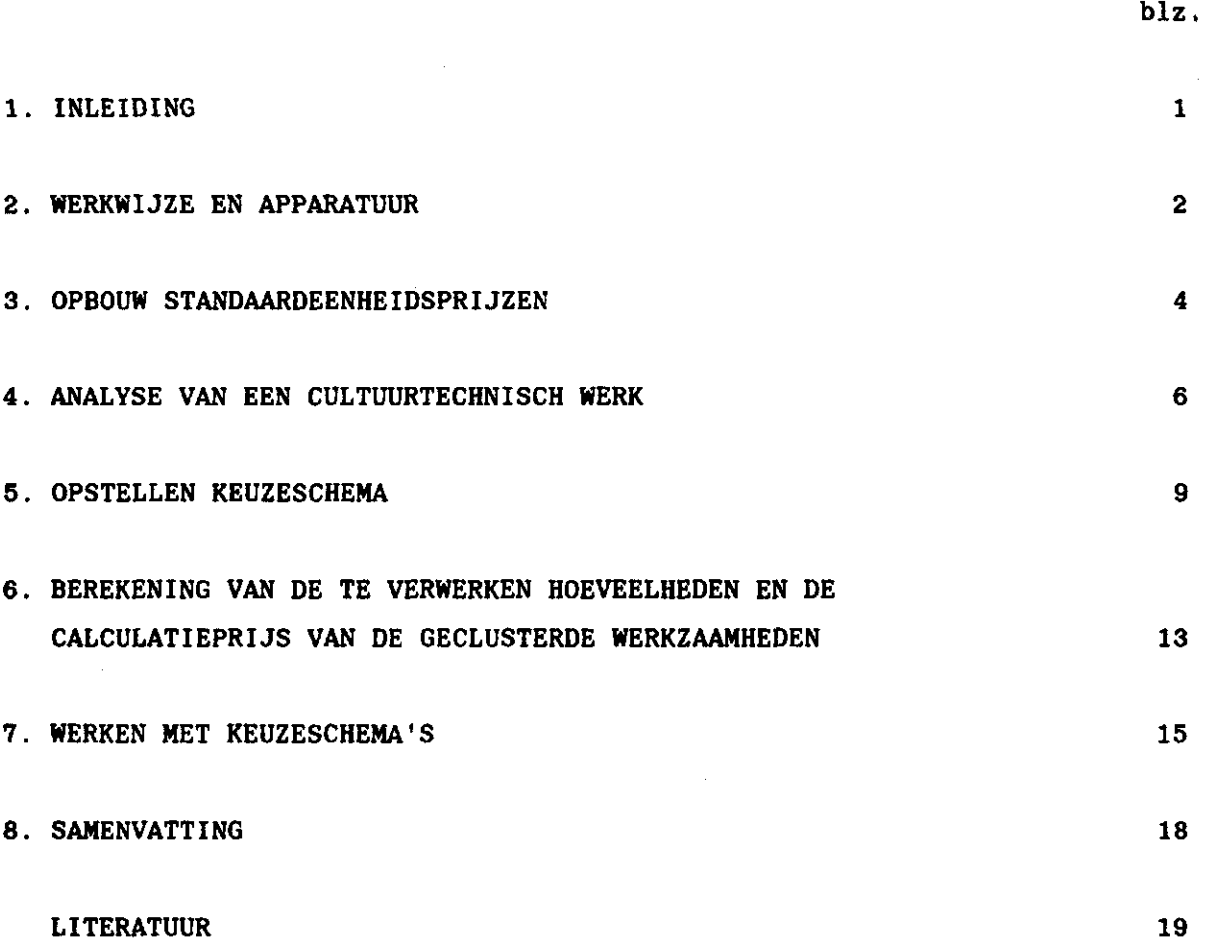

#### $\mathbf{1}$ . **INLEIDIN G**

**Bij kavelinrichtingsonderzoek wil men enerzijds inzicht hebben in de investeringen die gemoeid zijn met de kavelinrichting en anderzijds in de effecten daarvan op het rendement van landbouwbedrijven en op de aanwezige natuur- en landschapswaarden. De effecten op natuur- en landschapswaarden zijn nog niet cijfermatig te bepalen. Hoewel de investeringen en de landbouwkundige baten wel vrij nauwkeurig kunnen worden berekend, vraagt dit toch nog veel inspanning en tijd.** 

**Op initiatief van de Landinrichtingsdienst zijn voor het begroten van in voorbereiding zijnde landinrichtingsprojecten Standaardeenheidsprijzen (SEP's) opgesteld, die jaarlijks op basis van het op 1 januari heersende loon- en prijspeil worden herzien. Ofschoon deze SEP's een duidelijke ondersteuning bij het opstellen van begrotingen zijn, moet toch nog veel tijd worden besteed aan het berekenen van de investeringen en vraagt het werken er mee de nodige accuratesse om fouten te voorkomen.** 

**Bij het ICW is het onderzoeksproject "Ontwikkeling geautomatiseerde methode voor het onderzoeken van kavel inrichtingsmogelijkheden" gestart, om aansluitend aan bestaande toedelingsmethoden en evaluatiesystemen een methode te ontwikkelen waarmee snel en doeltreffend de Inrichtingsmogelijkheden van landbouwgronden kunnen worden onderzocht. In het kader van dit onderzoek is gezocht naar een mogelijkheid om ten behoeve van bepaalde cultuurtechnische werken een clustering van de daarvoor noodzakelijke werkzaamheden met bijbehorende SEP's tot stand te brengen. Over de aanpak van deze clustering is overleg geweest met de afdeling Cultuurtechniek van de Landinrichtingsdienst (LD). De ten behoeve van dit onderzoek voorgestelde clustering kent echter nog een bepaalde starheid, waardoor het doorvoeren van de jaarlijkse herzieningen van de SEP's nog de nodige aandacht zal vragen. Bij de LD heeft men echter behoefte aan een flexibeler clustering van werkzaamheden met bijbehorende SEP's, waarmee men bij de Centrale Directie en bij de Provinciale Directies kan werken bij het opstellen van begrotingen van voor te bereiden projecten en het bewaken van in uitvoering zijnde werken. Op verzoek van de LD zijn de mogelijkheden daartoe onderzocht. Het is de bedoeling dat de gewenste clustering met behulp van een computer tot stand kan worden gebracht. De werkwijze en de resultaten van dit onderzoek zijn in deze nota beschreven.** 

### **2 . WERKWIJZ E E N APPARATUU R**

**Om tot een automatische kostenberekening van kavelinrichtingswerken te komen is als proef het graven van kavel- of perceelsloten nader onderzocht. Dit cultuurtechnisch werk is geanalyseerd zodat alle werkzaamheden bekend zijn die eventueel moeten worden uitgevoerd. Deze werkzaamheden zijn opgenomen in een schema, aan de hand waarvan een gewenste (noodzakelijke) clustering kan worden samengesteld. Voor het berekenen van de te verwerken hoeveelheden en de te hanteren calculatieprijs zijn voor alle werkzaamheden rekenvoorschriften opgesteld. Ten behoeve van de automatische verwerking van clustering en berekeningen is een computerprogramma geschreven. Er is van uitgegaan dat het volledige SEP-bestand beschikbaar is. Dit bestand wordt zodanig omgevormd dat op schijf een gemakkelijk toegankelijke input voor het computerprogramma ontstaat.** 

**Het programma zorgt er voor dat het schema met mogelijke werkzaamheden op een grafisch kleurenbeeldscherm wordt gebracht. De clustering wordt verkregen door op het scherm de gewenste werkzaamheden aan te wijzen. Gelijktijdig worden per werkzaamheid volgens de rekenvoorschriften de te verwerken hoeveelheid en de calculatieprijs berekend. Nadat alle in een cluster op te nemen werkzaamheden zijn aangewezen worden de calculatieprijzen voor het hele cultuurtechnisch werk gesommeerd. Ten slotte kan een output worden geprint waarop alle werkzaamheden en de totalen staan aangegeven in een vorm zoals die bij de LD gebruikelijk is.** 

**Als apparatuur voor het realiseren van de automatisering is gebruik gemaakt van een Tektronix 4111 grafische kleurenterminal die is aangesloten op een VAX computer. Een dergelijke terminal heeft behalve een alfanumerieke cursor tevens een grafische cursor. Standaard bestaat de grafische cursor uit kruisdraden, maar de mogelijkheid is aanwezig zelf een andere grafische cursor samen te stellen. Die mogelijkheid is benut om een pijl als grafische cursor te gebruiken, omdat voor het aanwijzen in een schema een pijl duidelijker is dan kruisdraden. Voor het bewegen van de grafische cursor over het scherm is een Tektronix 4957 tablet aan de terminal gekoppeld.** 

 $\overline{2}$ 

**Bij de programmering is er rekening mee gehouden dat ook een ander type Tektronix kleurenterminal (b.v. 4207) kan worden gebruikt, mits dit een type betreft dat dezelfde faciliteiten heeft als de 4111. Daarnaast kan voor het bewegen van de grafische cursor over het scherm een keuze worden gemaakt tussen het 4957 tablet, een muis of de joydisk/thumbwheels. De programmering is uitgevoerd in VAX 11 Fortran, waarbij als plotsoftware Tektronix PLOT 10 TCS is gebruikt.** 

 $\overline{\mathbf{3}}$ 

#### **3 . OPBOU W SXANDAARDEENHEIDSPRUZE N**

**Bij het samenstellen van de SEP's heeft men onderscheid moeten maken tussen West Nederland (de provincies Utrecht, Noord Holland en Zuid holland) en Overig Nederland. Het verwerven van grondwerkers in West Nederland is moeilijker dan in Overig Nederland. Dit betekent dat men voor het inzetten van grondwerkers in West Nederland rekening moet houden met hogere reiskosten, waardoor de loonkosten daar enkele guldens per uur hoger kunnen liggen dan in de rest van Nederland. Het is daarom zinvol geoordeeld voor West Nederland en Overig Nederland afzonderlijke SEP's op te stellen (LANDINRICHTINGSDIENST, 1987). De bodemgesteldheid is voor sommige werkzaamheden (bij grondverzet en drainage) van doorslaggevende betekenis voor de prijsvorming. Daarom zijn voor deze werkzaamheden de SEP's onderscheiden naar zandgronden, kleigronden, diepveengronden en extra structuurgevoelige gronden.** 

**Jaarlijks worden de op basis van prijspeil januari herziene SEP's gebundeld en uitgegeven in twee boekjes, getiteld: "Overzicht standaardeenheidsprijzen". Een voor West Nederland en een voor Overig Nederland. Daarnaast is een losbladig boekwerk samengesteld, waarin de standaardeenheidsprijzen met onderbouw zijn weergegeven.** 

**De inhoud van de boekjes "Overzicht standaardeenheidsprijzen" staat op tape en kan als input bij computerverwerking worden gebruikt. Ten behoeve van dit onderzoek zijn een aantal benodigde fragmenten uit deze file gelicht en samengevoegd tot een apart bestand. Tabel 1 geeft een deel van dit bestand.** 

**In 1987 zijn de Beheersgroep Standaardeenheidsprijzen en de Stichting Rationalisatie en Automatisering in de Wegenbouw (RAW) begonnen hun activiteiten op elkaar af te stemmen en hun gegevens samen te voegen (HORST, 1988). Daarom zijn zowel de bij de SEP's gebruikte codes als de door de RAW gehanteerde codes aangegeven. Ofschoon door het samenvoegen het aantal eenheidsprijzen is uitgebreid is de indeling gelijk gebleven. Voor de werkzaamheid waarbij de bodemgesteldheid van invloed is op de SEP's, is voor zandgrond in de 3e positie van de SEP-code een A aangegeven, voor kleigrond een B, voor diepveengrond een C en voor extra structuurgevoelige grond een D.** 

 $\bar{z}$ 

 $\cdot$ 

ä

 $\ddot{\phantom{a}}$ 

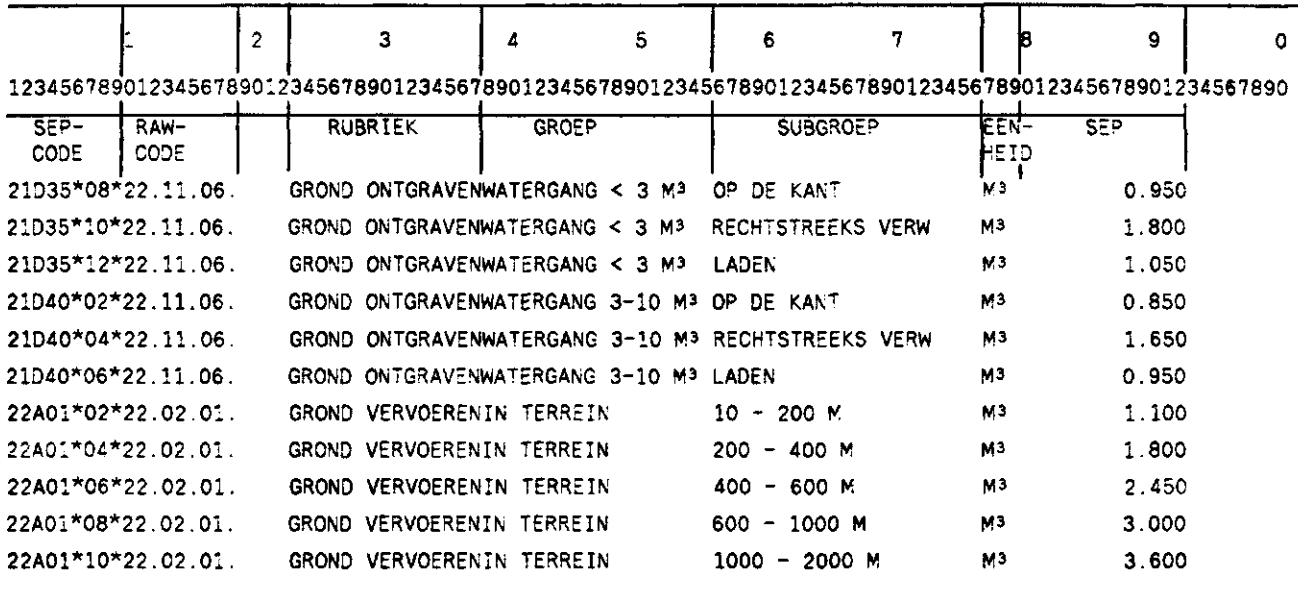

# Tabel 1. Fragment uit de file met standaardeenheidsprijzen

### **4 . ANALYS E VA N EE N CULTUURTECHNISC H WER K**

**Voor het opstellen van plannen en voor het berekenen van kosten moet men zich eerst inzicht verschaffen In de uit te voeren werkzaamheden en in de te verwerken hoeveelheden. De kennis van de te verwerken hoeveelheden is tevens nodig voor het bewaken en/of evalueren van in uitvoering zijnde resp. uitgevoerde werken. Bij het samenvoegen (clusteren) van werkzaamheden en het presenteren van deze clustering moet hiermee rekening worden gehouden. Daarom is in overleg met de afd. Cultuurtechniek van de Landinrichtingsdienst besloten zoveel mogelijk informatie uit de invoergegevens over te nemen.** 

**Het graven van kavel- en perceelsloten is geanalyseeerd aan de hand van een voorlopige opzet voor het "Overzicht standaardeenheidsprijzen" prijspeil 1988. In dit overzicht zijn naderhand nog wel enkele wijzigingen aangebracht en aanvullingen toegevoegd. Voor het analyseren van een cultuurtechnisch werk moet men weten welk materiaal men moet gebruiken en welk materiaal vrijkomt en verwerkt moet worden. Voor het graven van sloten betreft het te gebruiken materiaal bijvoorbeeld: buizen voor duikers, betuining en eindbuizen voor doorgesneden drainreeksen. Het vrijkomend en te verwerken materiaal betreft te ontgraven specie. Deze specie kan voor een bepaald doel ergens in depot worden gezet; maar zij kan ook in aangrenzende terreingedeelten of elders - in op te hogen terreingedeelten - moeten worden verwerkt. Ook de hiervoor benodigde werkzaamheden kunnen dan ten laste van de te graven sloot worden opgevoerd.** 

**De werkzaamheden waaraan men bij het graven van sloten moet denken, kunnen in enkele groepen worden onderscheiden. Er zijn namelijk bepaalde werkzaamheden die men voor het graven van sloten altijd moet verrichten. Daarnaast zijn er werkzaamheden die men soms wel en soms niet moet doen; deze werkzaamheden kan men dan als facultatief of alternatief beschouwen. Verplichte werkzaamheden zijn uitzetten en graven. Facultatieve werkzaamheden waarmee men bij het graven van kavel- en perceelsloten rekening moet houden zijn: sloot drooghouden, perceelsdam aanleggen, betuining aanbrengen en eindbuizen bij doorgesneden drainreeksen aanbrengen. Als voorbeeld van alternatieve werkzaamheden kunnen worden genoemd: ontgraven grond in depot zetten, in aangrenzend terrein verwerken of laden en vervoeren. Als men echter** 

6

perceelsdammen moet maken, zal men waarschijnlijk ook duikers (betonnen of pvc) moeten aanbrengen. Of de vervoerde grond moet soms ook nog verwerkt worden, waarbij men dan weer rekening moet houden met het al dan niet herstellen van greppels en graszode. Dit betekent dat binnen een facultatieve of alternatieve werkzaamheid soms nog weer gekozen moet worden uit twee (of meerdere) werkzaamheden (2e keuzemogelijkheid).

De kans dat bij het begroten van de uitvoeringskosten bepaalde werkzaamheden worden vergeten is duidelijk aanwezig. Daarom moeten voor het vormen van clusters alle werkzaamheden, waarmee men te maken kan krijgen bij het uitvoeren van het betreffende cultuurtechnisch werk, in beschouwing worden genomen. In figuur 1 zijn deze werkzaamheden voor het graven van kavel- en perceelsloten in een schema weergegeven. De werkzaamheden die men verplicht moet uitvoeren zijn met een gesloten kader aangegeven. Deze werkzaamheden staan centraal in het schema. De niet verplichte werkzaamheden zijn met een onderbroken kader aangegeven en staan links en rechts van de verplichte werkzaamheden.

 $\overline{7}$ 

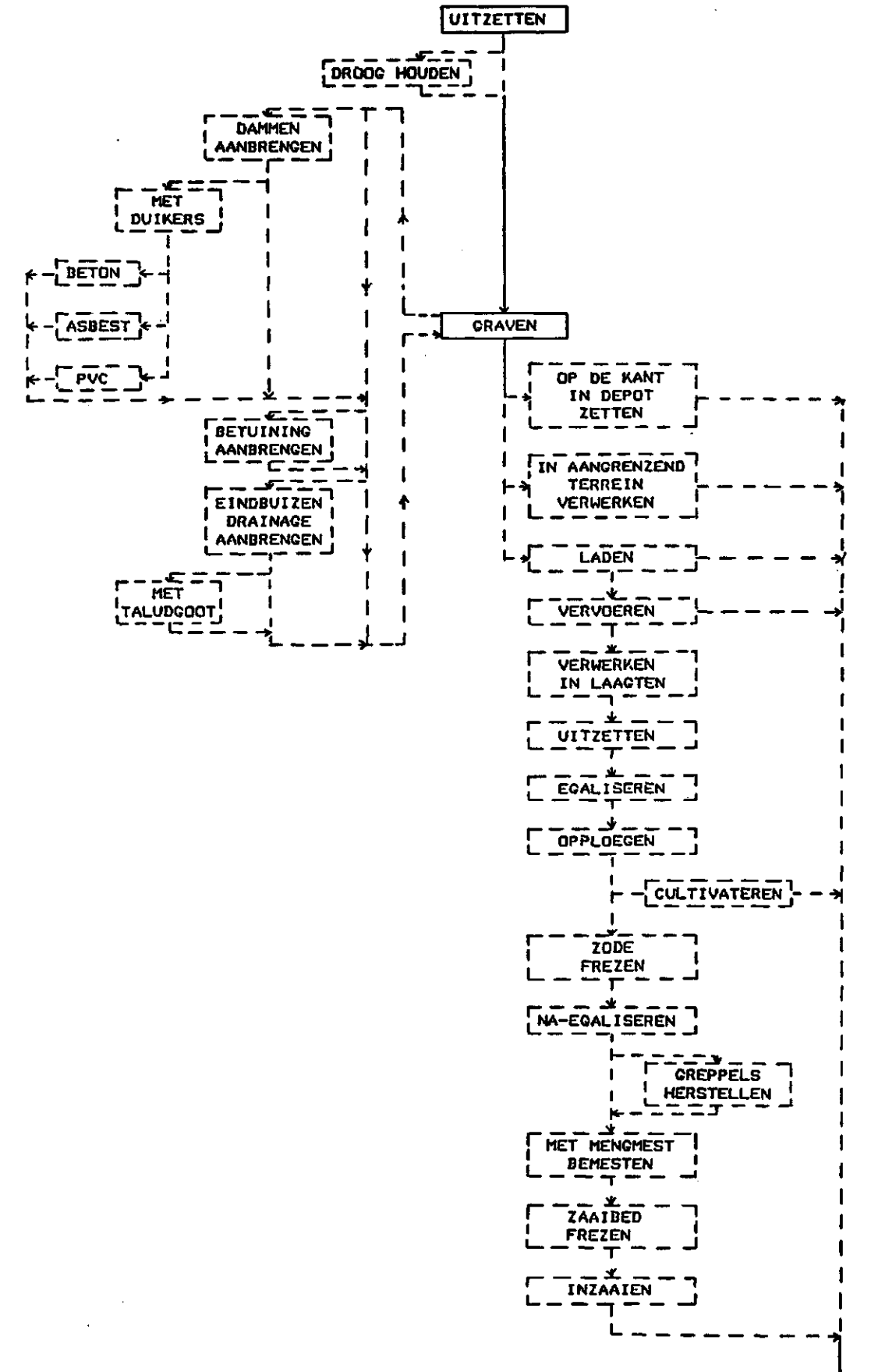

Fig. 1. Schema van werkzaamheden voor het graven van kavel- en perceelsloten

 $\bf{8}$ 

#### 5. OPSTELLEN KEUZESCHEMA

Voor het opstellen van een keuzeschema moet men zich realiseren dat voor een bepaalde werkzaamheid zich meerdere keuzemogelijkheden kunnen voordoen. Voor het graven van sloten kan men bijvoorbeeld in het "Overzicht standaardeenheidsprijzen" kiezen uit SEP's voor watergangen met een profielinhoud van < 3 m<sup>3</sup>/m. 3-10 m<sup>3</sup>/m en > 10 m<sup>3</sup>/m. Voor het graven v ceelsloten is gekozen voor watergangen met een profielinhoud en van 3-10 m<sup>3</sup>/m. In het keuzeschema is het laatste <mark>aangege</mark>ve omdat er van wordt uitgegaan dat kavel- of perceelsloten met een profielinhoud groter dan 10 m<sup>s</sup>/m niet worden gegraven. Voor andere we moet een (relatieve) hoeveelheid worden aangegeven. Bijvoorbeeld het percentage van het sloottalud dat moet worden betuind, de afstand tussen twee aan te leggen dammen of dat een doorgesneden drainreeks van een eindbuis moet worden voorzien. De transportafstanden groter dan 2000 m en transport over verharde wegen zijn niet in het schema opgenomen.

Ten behoeve van landinrichtingsactiviteiten kunnen meerdere cultuurtechnische werken worden onderscheiden. Het onderzoek is dan ook zo opgezet dat voor alle relevante cultuurtechnische werken de mogelijkheid tot clustering van werkzaamheden gecreëerd wordt. Daarom moet eerst een schema worden opgesteld aan de hand waarvan een keuze kan worden gemaakt uit de cultuurtechnische werken waarvoor clustering mogelijk is. Een dergelijk schema kan dan als hoofdmenu worden gebruikt bij het automatisch samenstellen van de clusters. In figuur 2 is een eenvoudig voorbeeld van zo'n schema gegeven. Voor het opstellen van een keuzeschema moet het totale cultuurtechnisch werk worden overzien en moet rekening worden gehouden met de opbouw van de standaardeenheidsprijzen.

In overleg met de afd. Cultuurtechniek van de LD is voor dit onderzoek het in figuur 1 gegeven schema verder uitgewerkt tot een keuzeschema. Alle keuzemogelijkheden moeten zodanig in het schema worden gezet dat de gebruiker slechts hoeft aan te geven welke werkzaamheid en welk onderdeel van die werkzaamheid hij in de clustering opgenomen wil hebben. Omdat het graven van sloten behoort tot de werkzaamheden waarbij de bodemgesteldheid van invloed is op de SEP's, is eerst de keuzemogelijkheid voor de grondsoort aangegeven.

Uijs met pijl het gewenste cultuurtechnisch werk aan, druk daarna op een toets uan de puck

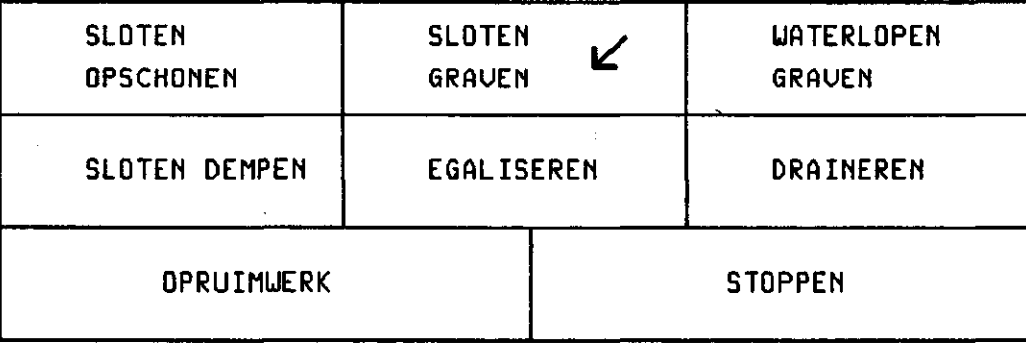

### **Fig. 2. Voorbeeld van een schema (hoofdmenu) met cultuurtechnische werken waarvoor een clustering van werzaamheden mogelijk is**

**Voor een aantal werkzaamheden is kennis omtrent de hoeveelheid te ontgraven grond nodig. Als tweede keuzemogelijkheid is daarom de profielinhoud van de te graven sloot gegeven. Vervolgens is bij het opstellen van het schema getracht zoveel mogelijk een logische volgorde van de relevante werkzaamheden te geven. In het geval van sloten graven betekent dit, dat eerst de werkzaamheden die met het graven van de sloot te maken hebben, zijn gegeven en dat de werkzaamheden voor het afwerken van opgehoogde terreingedeelten - waarin de vrijkomende grond is verwerkt - aan het eind zijn aangegeven. In fig. 3 is het keuzeschema voor het graven van kavel- en perceelsloten weergegeven. Dit keuzeschema is te groot om in in zijn geheel duidelijk leesbaar op het beeldscherm geplaatst te krijgen. Daarom is het schema in twee menu's gesplitst (blad 1 en blad 2). Bij het aanwijzen van de werkonderdelen kan men de twee menu's willekeurig op het scherm verwisselen.** 

GRAVEN VAN KAVEL- OF PERCEELSLOTEN (BLAD 1)

EEMMEIO

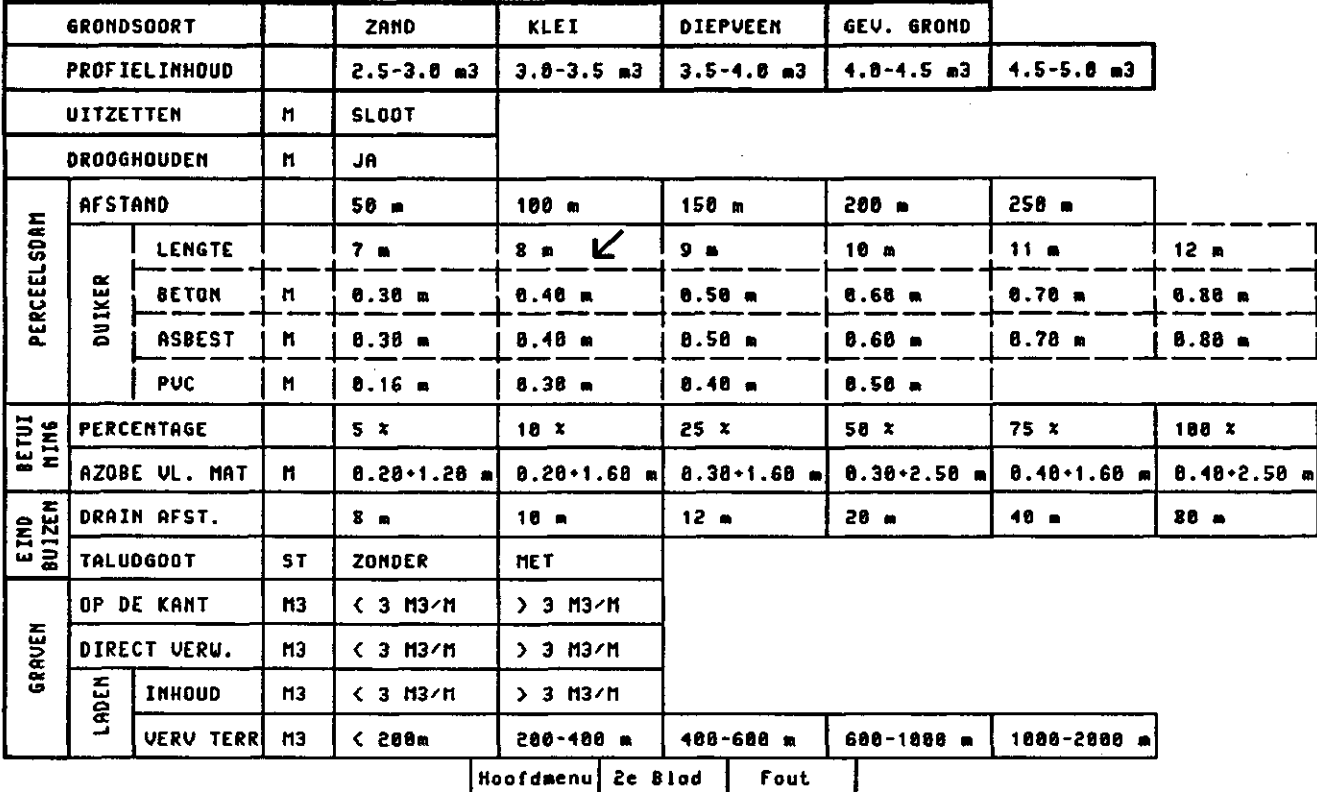

# GRAVEN VAN KAVEL- OF PERCEELSLOTEN (BLAD 2)

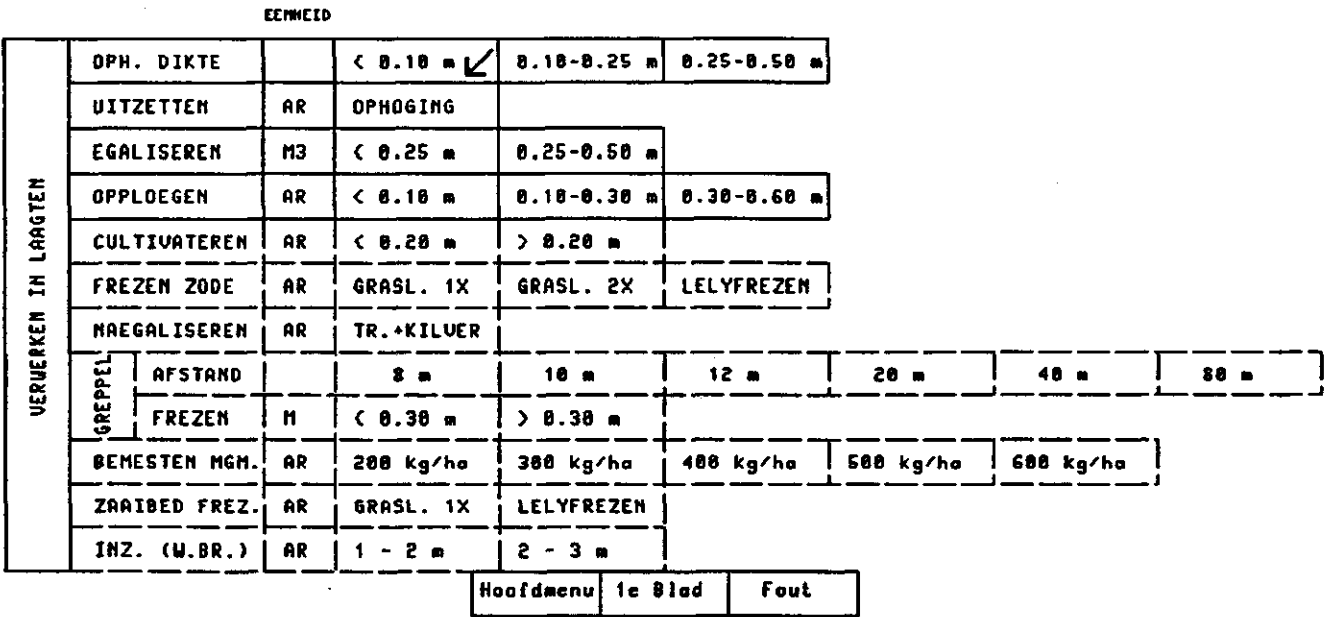

Fig. 3. Keuzeschema voor het graven van kavel- en perceelsloten

11

**Omdat gewerkt kan worden met kleurenbeeldschermen Is het aan te bevelen in het keuzeschema onderscheid aan te brengen in verplichte en niet verplichte werkzaamheden. Zo zijn de verplichte werkzaamheden in een bepaalde kleur aan te geven. Voor de eerste en volgende keuzemogelijkheid van de niet verplichte werkzaamheden kunnen voor de opbouw van het schema ook steeds andere kleuren worden gebruikt. In figuur 3 (zwart/wit) is dit onderscheid aangegeven in de lijndikte, ononderbroken lijn of onderbroken lijn. Dergelijke keuzeschema's moeten voor elk cultuurtechnisch werk, waarvoor men wil beschikken over de mogelijkheid tot clustering van werkzaamheden met bijbehorende SEP's worden opgesteld.** 

÷

# 6. BEREKENING VAN DE TE VERWERKEN HOE-**VEELHEDEN EN DE CALCULATIEPRIJS VAN** DE GECLUSTERDE WERKZAAMHEDEN

Een geclusterde calculatieprijs voor het graven van sloten kan men geven per lengte-eenheld sloot (In meters) of per te ontgraven hoeveelheid grond (in m<sup>3</sup>). Van de bij de clustering betrokken werkzaamheden zij verschillende eenheden gegeven. Deze moeten ten behoeve van de clustering worden omgerekend naar de gewenste eenheid. O.a. ten behoeve van de begrotingsbewaking en de nacalculatie moeten ook de te verwerken hoeveelheden worden berekend per gewenste eenheid te graven sloot. Voor het hier besproken onderzoek is de clustering geprogrammeerd voor berekening per meter te graven sloot. Voor het omrekenen moet de profielinhoud (oppervlakte van het dwarsprofiel) bekend zijn. In tabel 2 is per werkzaamheid aangegeven hoe de omrekening kan plaats vinden.

De symbolen in de eerste twee posities per regel stellen de SEP-waarden voor, zoals die worden afgelezen in de file met SEP's, of de waarden voor bepaalde afmetingen. Op de eerste regel betekent de letter B in de eerste positie dus de gemiddelde waarde van het aangewezen onderdeel voor profielinhoud. Heeft men bijvoorbeeld als profielinhoud 3,0-3,5 m<sup>3</sup> aan dan neemt B de waarde 3,25 aan. In de tweede regel is uitzetten aangegeven. In de file met SEP's is hiervoor een prijs per meter te graven sloot gegeven. Voor het uitzetten krijgt C dan de SEP-waarde voor het uitzetten. Omdat deze waarde is gegeven per meter sloot, hoeft deze waarde niet omgerekend te worden. Het zelfde geldt voor drooghouden. Voor de meeste werkzaamheden is de omrekeningsmethode vrij gemakkelijk. Bij enkele andere werkzaamheden is het iets gecompliceerder en vraagt het enige toelichting. Zo moet men voor het aanleggen van dammen met duikers eerst de onderlinge afstand tussen de dammen, de lengte aan duikers en het type en diameter van de buizen aangeven, voordat de calculatieprijs kan worden berekend. Per meter te graven sloot moet dan rekening worden gehouden met een fractie van l/E aan dammen en per dam is een lengte van F meters aan buizen nodig, zodat per meter sloot F\*l/E meter buis nodig is. Als men dit vermenigvuldigt met de afgelezen SEP-waarde krijgt men de calculatieprijs voor het leggen van duikers in te graven sloten.

### **NOTA/1895 14**

**Voor het aanbrengen van betuiningen en het leggen van eindbulzen bij doorgesneden dralnreeksen kan een gelijksoortige redenering worden gegeven. Als de ontgraven grond na transport nog verwerkt moet worden in op te hogen terrelngedeelten moet rekening worden gehouden met het afwerken van de opgehoogde oppervlakte. De bouwvoor moet weer worden bovengebracht en als het grasland betreft moet de graszode en in voorkomende gevallen de begreppeling worden hersteld. Hiervoor moet eerst de oppervlakte van de ophoging worden berekend. Deze oppervlakte wordt omgerekend naar een te bewerken oppervlakte per meter te graven sloot. De wijze van berekening hiervoor is aangegeven in tabel 2. Als alle calculatieprijzen zijn berekend kunnen deze worden gesommeerd tot een calculatieprijs voor het hele cultuurtechnisch werk, in dit geval voor het graven van kavel- en perceelsloten.** 

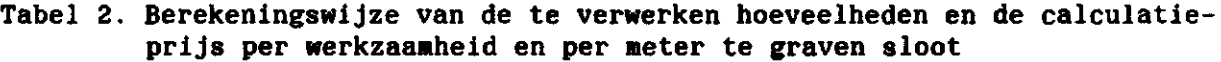

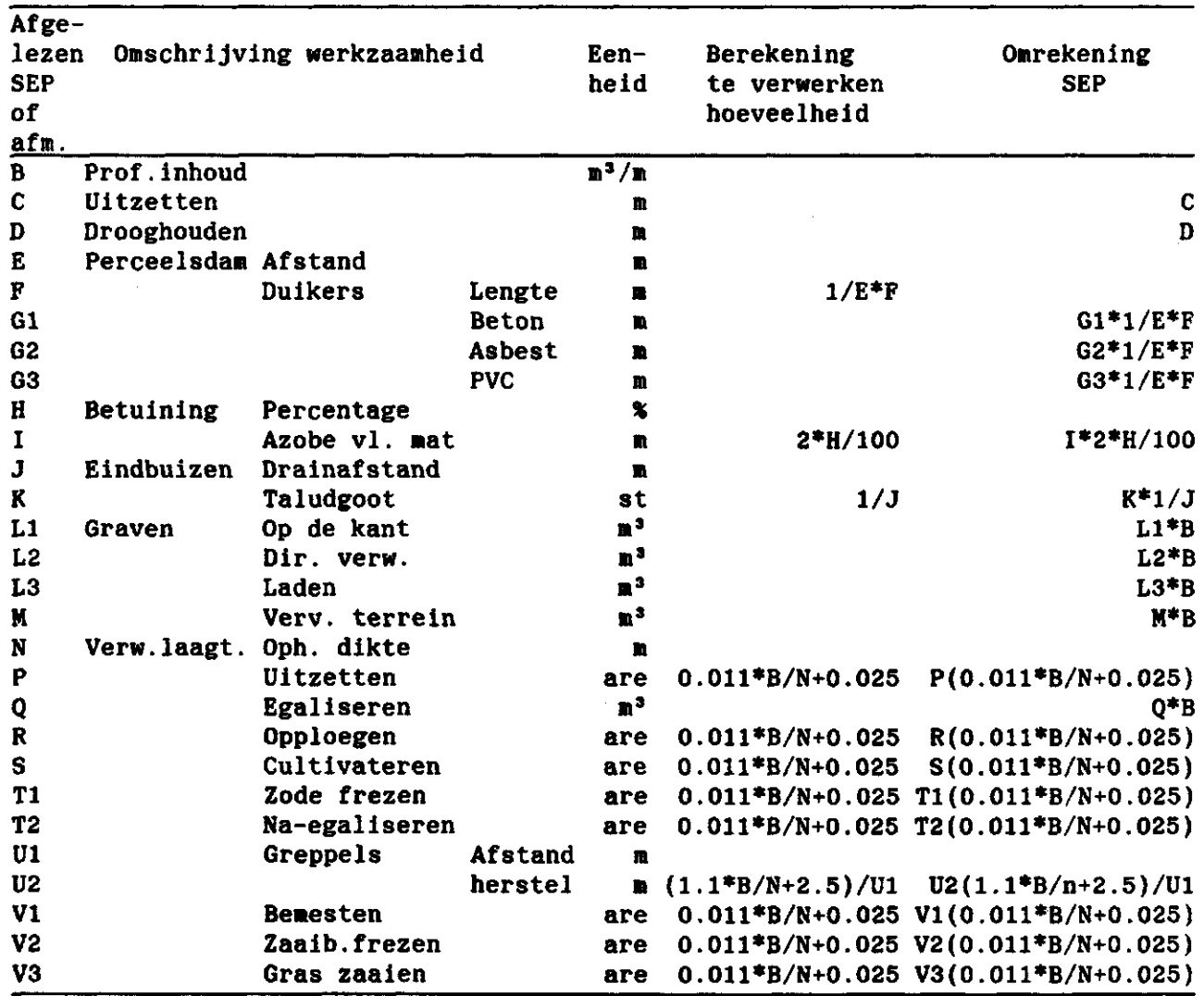

 $7.$  WERKEN MET KEUZESCHEMA'S

**Nadat het programma waarmee de keuzeschema's op het scherm worden gebracht en de berekening van hoeveelheden en calculatieprijzen wordt uitgevoerd Is geactiveerd, verschijnt eerst het in figuur 2 aangegeven schema met cultuurtechnische werken op het scherm. Dit schema wordt hoofdmenu genoemd omdat steeds naar dit schema wordt teruggekeerd om de clustering van een volgend cultuurtechnisch werk te kunnen samenstellen of om het programma te stoppen. In het hoofdmenu wordt op het scherm met de grafische cursor het gewenste cultuurtechnisch werk aangewezen. Bij het hier beschreven onderzoek is als proef alleen het graven van sloten nader uitgewerkt, zodat momenteel slechts als dit werk wordt aangewezen een nieuw menu op het scherm verschijnt. Dit menu is het als blad 1 aangegeven gedeelte van het in figuur 3 gegeven keuzeschema. De clustering van de benodigde werkzaamheden wordt uitgevoerd door het gewenste onderdeel van deze werkzaamheden in het menu aan te wijzen. Zodra een onderdeel is aangewezen wordt in het betreffende vakje van het menu een rood kader aangebracht. Op die manier kan men steeds nagaan welke werkzaamheden reeds zijn aangewezen. Na het aanwijzen van het onderdeel wordt dit in het SEP-bestand opgezocht. Aan de hand daarvan worden volgens de rekenvoorschriften de te verwerken hoeveelheid en de prijs per eenheid berekend.** 

**Het verdient aanbeveling het menu van boven naar beneden te doorlopen, omdat anders de kans bestaat dat berekeningen niet kunnen worden uitgevoerd. Dit komt b.v. voor als men aanwijst dat een betonduiker moet worden geplaatst, terwijl de duikerlengte nog niet is aangewezen. Tegen dergelijke fouten biedt het programma wel een beveiliging. In zo'n geval verschijnt op het scherm een foutmelding zodat het noodzakelijke onderdeel alsnog eerst kan worden aangewezen.** 

**Indien in het menu verkeerde werkzaamheden of onderdelen zijn aangewezen kan dit eenvoudig worden hersteld. Een ten onrechte aangewezen werkzaamheid wordt verwijderd door hem opnieuw aan te wijzen. Het rode kader wordt dan gelijktijdig vervangen door een blauw kader. Een fout aangewezen onderdeel kan worden vervangen door een ander onderdeel door het juiste onderdeel aan te wijzen.** 

**Het juiste onderdeel krijgt nu een rood kader en bij het foute onderdeel dat vervangen is, wordt het rode kader gewijzigd in blauw.** 

**Als in het menu alle benodigde werkzaamheden zijn aangewezen kan het in figuur 3 als blad 2 aangegeven schema op het scherm worden gebracht om hierin voorkomende werkzaamheden aan de clustering toe te voegen. De menu's van blad 1 en 2 kunnen naar believen op het scherm worden verwisseld om wijzigingen aan te brengen. Bij terugkeer naar het hoofdmenu wordt de clustering vastgelegd.** 

**Mochten er bij het aanwijzen van de diverse werkzaamheden te veel fouten zijn gemaakt, dan kan het vakje 'Fout' worden aangewezen waardoor alles wat is aangewezen wordt verwijderd en eventueel opnieuw kan worden begonnen. Na terugkeer naar het hoofdmenu kan worden verder gegaan met het samenstellen van een volgende clustering of het programma kan worden gestopt. In dit laatste geval worden de aangewezen clusters naar een outputfile geschreven die naar de printer kan worden gestuurd. Tabel 3 geeft een voorbeeld van een met het programma samengestelde clustering.** 

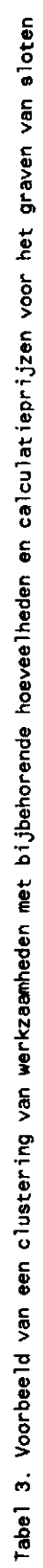

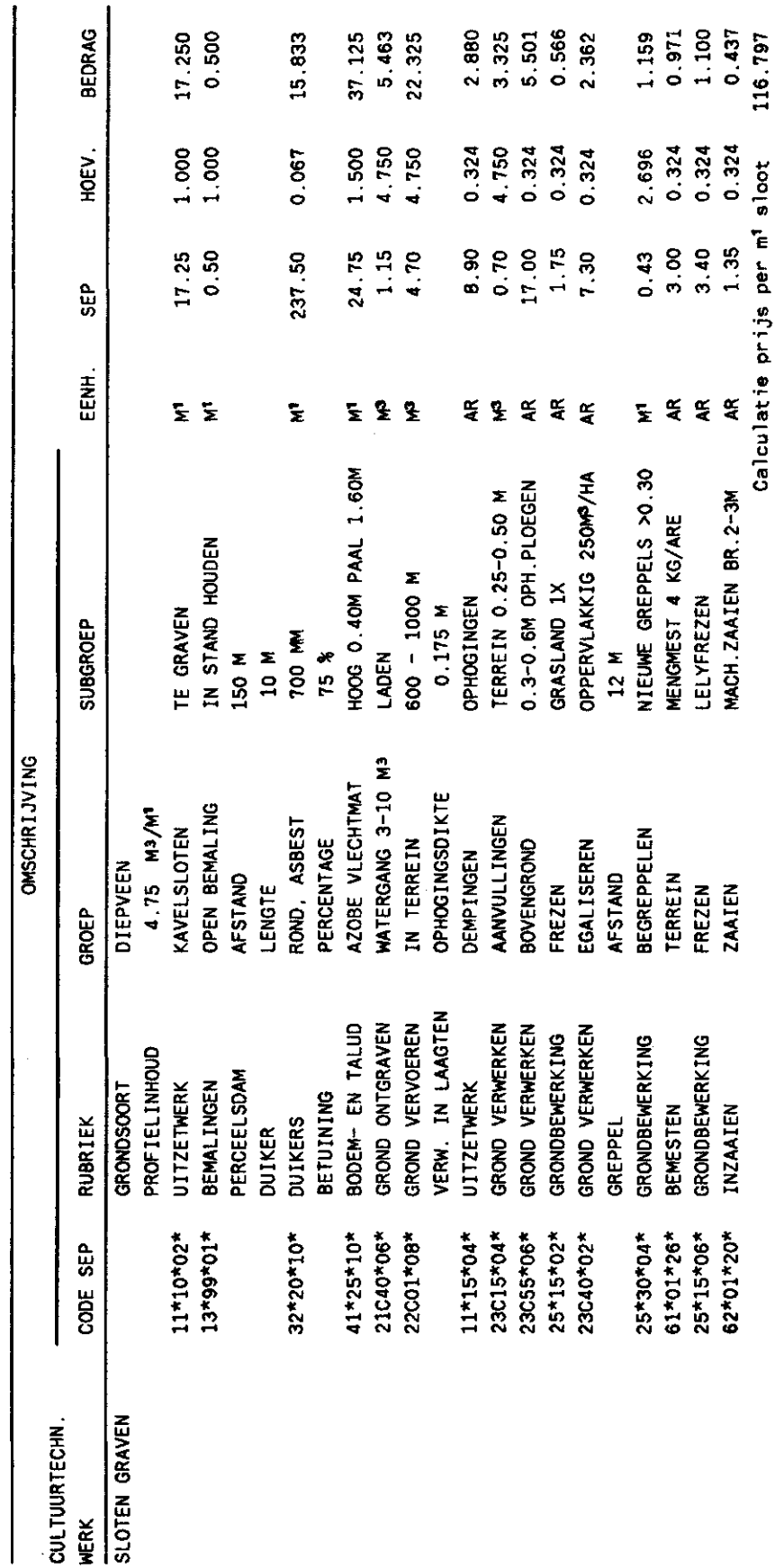

 $\overline{17}$ 

#### **8 . SAMENVATTIN G**

**In het kader van het onderzoeksproject "Ontwikkeling geautomatiseerde methode voor het onderzoeken van kavelinrichtingsmogelijkheden" is gezocht naar een mogelijkheid om ten behoeve van bepaalde cultuurtechnische werken een clustering van de daarvoor noodzakelijke werkzaamheden met bijbehorende standaardeenheidsprijzen (SEP's) tot stand te brengen. Op verzoek van de Landinrichtingsdienst is een onderzoek gedaan naar de mogelijkheid deze clustering zodanig op te zetten dat ze flexibel geautomatiseerd kan worden samengesteld en de jaarlijkse herzieningen van de SEP's gemakkelijk kunnen worden doorgevoerd.** 

**Voor een computerverwerking kan over een volledig SEP-bestand op magneetband worden beschikt. In tabel 1 is aangegeven hoe dit bestand is opgebouwd. Bij het realiseren van de automatisering is gebruik gemaakt van Tektronix kleurenterminals. De programmering is uitgevoerd in VAX 11 Fortran, waarbij als plotsoftware Tektronix PLOT 10 TCS is gebruikt.** 

**Als proef is het cultuurtechnisch werk graven van kavel- en perceelsloten onderzocht. Om te zorgen dat alle voor dit cultuurtechnisch werk relevante werkzaamheden in beschouwing worden genomen is eerst een analyse van dit werk gemaakt. De werkzaamheden waarmee men rekening moet houden zijn in fig. 1 in een schema weergegeven. Aan de hand van dit schema is een keuzeschema (fig. 3) en een berekeningsmethode (tabel 2) opgesteld. Nadat het keuzeschema op een grafisch kleurenbeeldscherm is geplaatst kan men de clustering van de werkzaamheden die voor het graven van sloten nodig zijn tot stand brengen door deze werkzaamheden op het scherm aan te wijzen.** 

**De te verwerken hoeveelheden en de calculatieprijs worden per werkzaamheid berekend. Als alle gewenste werkzaamheden zijn aangewezen wordt voor het hele cultuurtechnische werk een calculatieprijs berekend, waarna verder kan worden gegaan met het samenstellen van een volgende cluster. De clusters van de aangewezen werkzaamheden met hoeveelheden en calculatieprijzen kunnen ten slotte in tabelvorm worden geprint (tabel 3).** 

## **LITERATUUR**

**LANDINRICHTINGSDIENST, 1987. Overzicht standaardeenheidsprijzen, prijspeil 1987. Utrecht**   $\sim 10^{11}$ **HORST, G.H, 1988. Mondelinge mededeling.** 

 $\mathcal{L}(\mathcal{L})$  and  $\mathcal{L}(\mathcal{L})$  .  $\mathbb{Z}^2$ 

 $\hat{\boldsymbol{\beta}}$ 

 $\mathcal{P}_{\mathcal{A}}$  $\label{eq:2.1} \frac{1}{\sqrt{2}}\int_{\mathbb{R}^3}\frac{1}{\sqrt{2}}\left(\frac{1}{\sqrt{2}}\right)^2\frac{1}{\sqrt{2}}\left(\frac{1}{\sqrt{2}}\right)^2\frac{1}{\sqrt{2}}\left(\frac{1}{\sqrt{2}}\right)^2\frac{1}{\sqrt{2}}\left(\frac{1}{\sqrt{2}}\right)^2.$ 

 $\sim 10$